## **NC** 12/1/2011 **Exceptions Log**

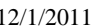

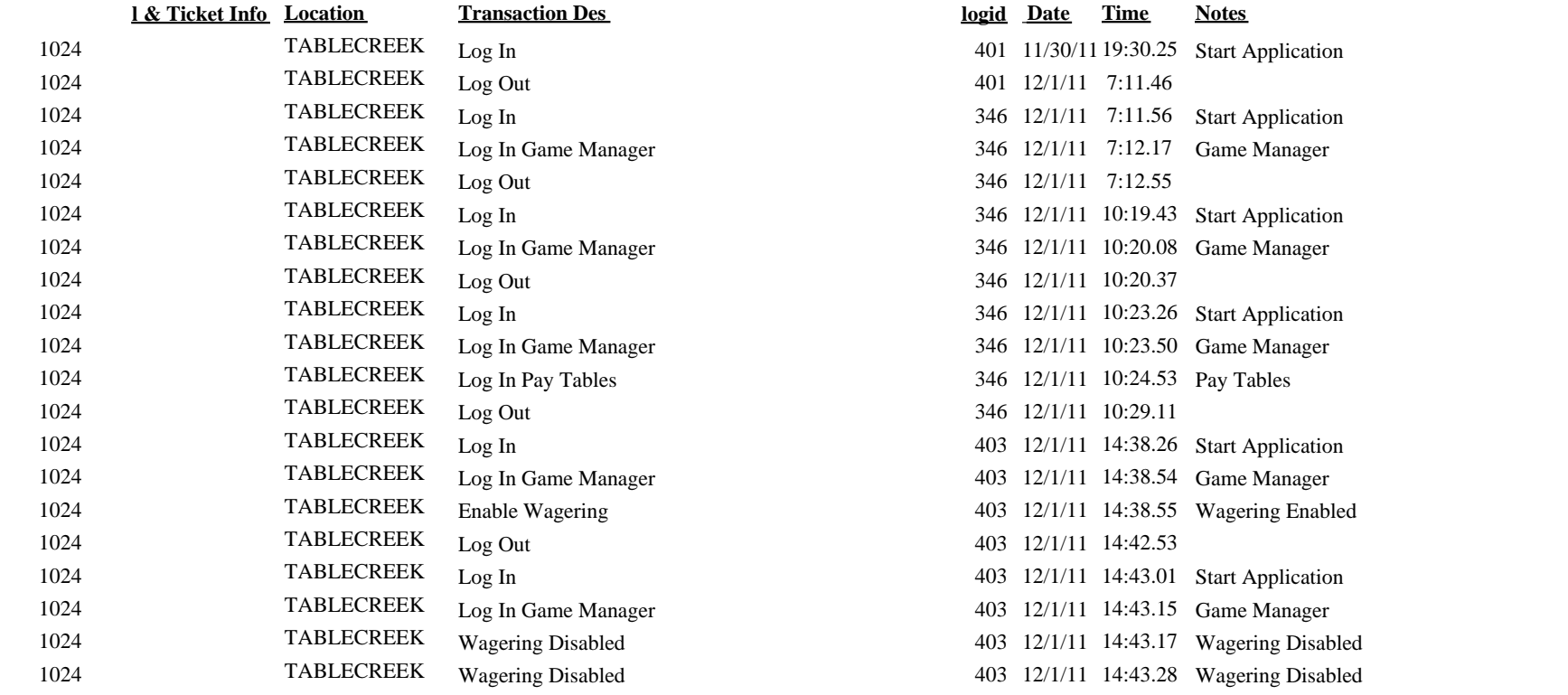